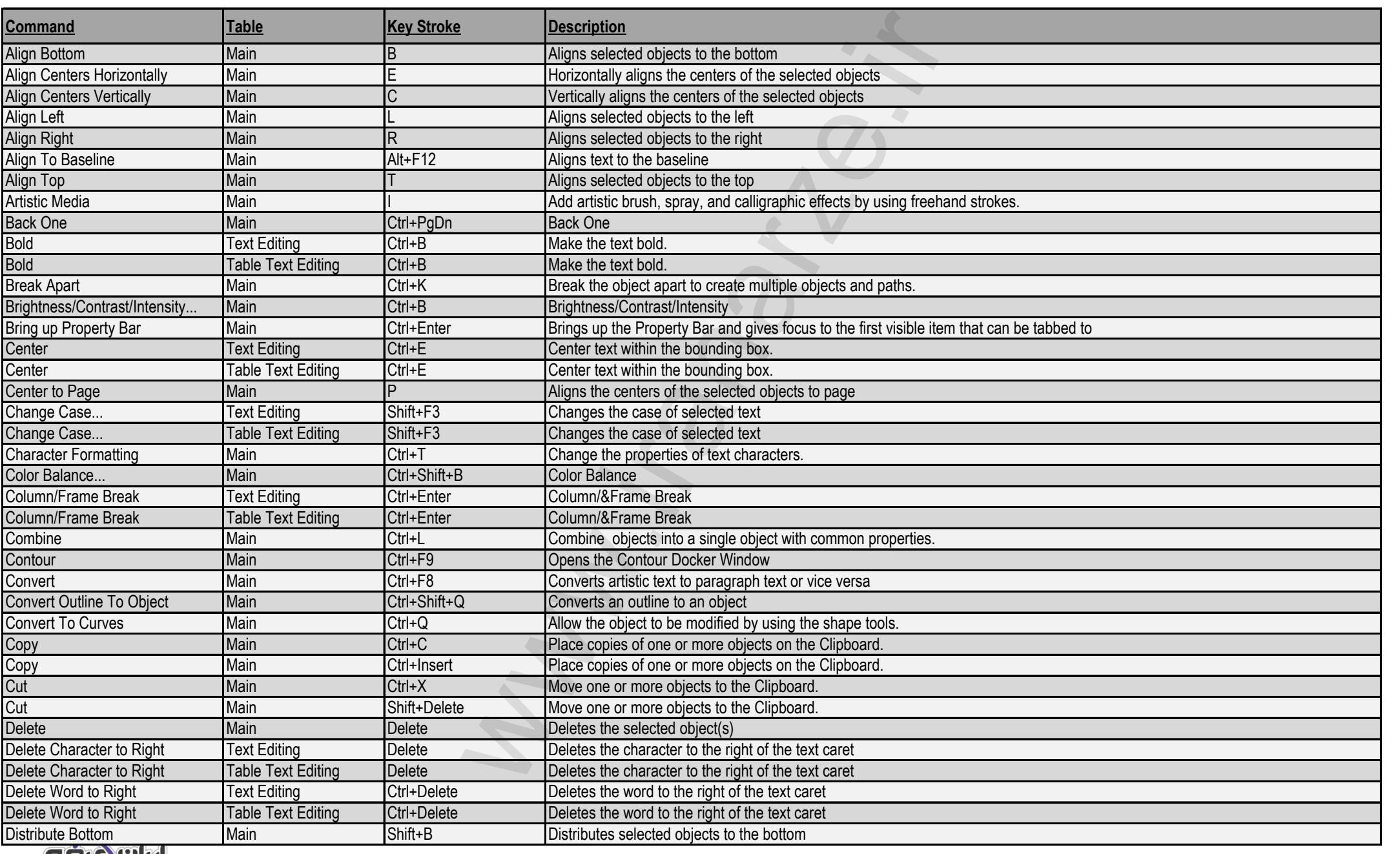

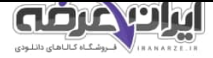

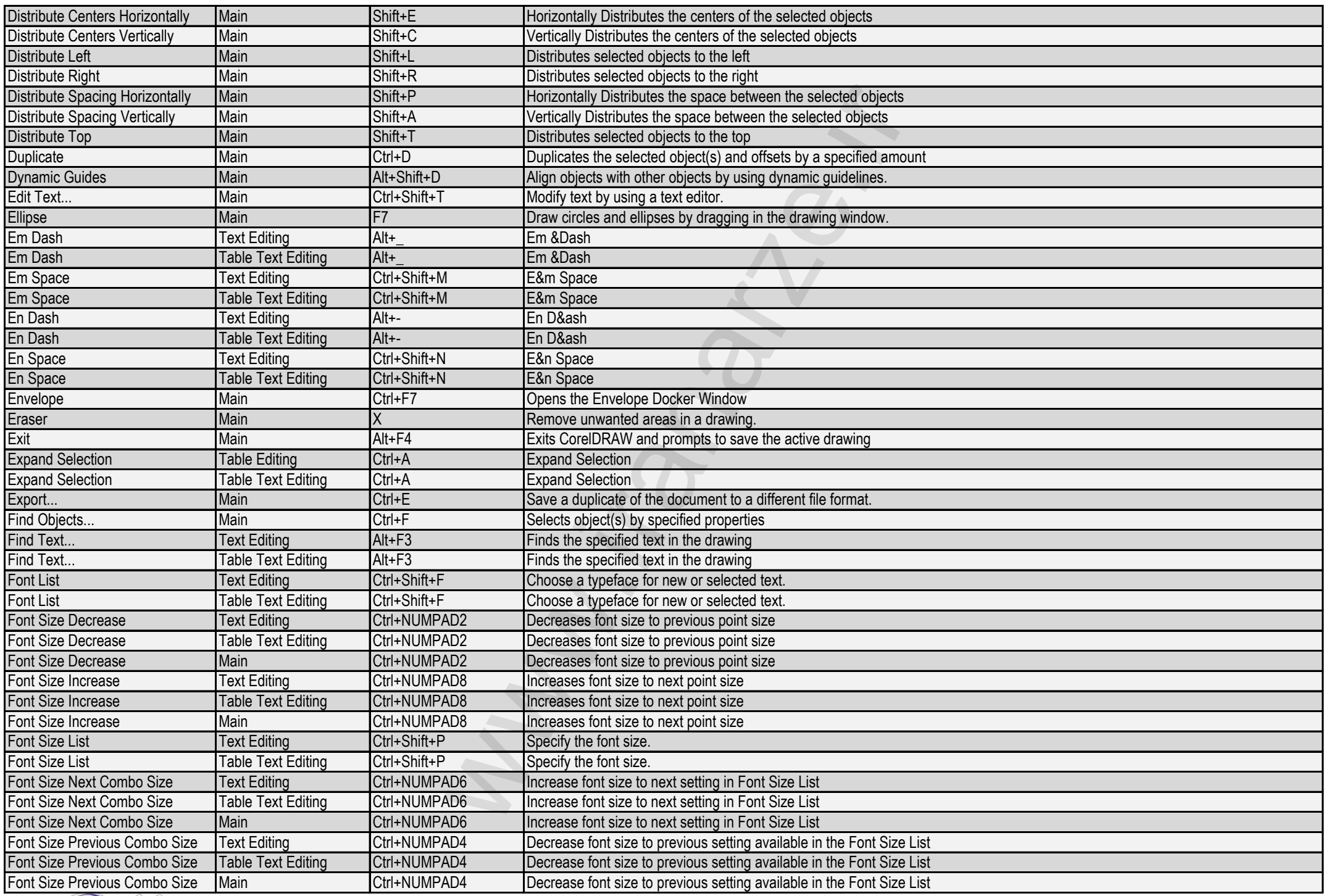

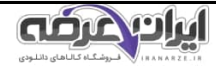

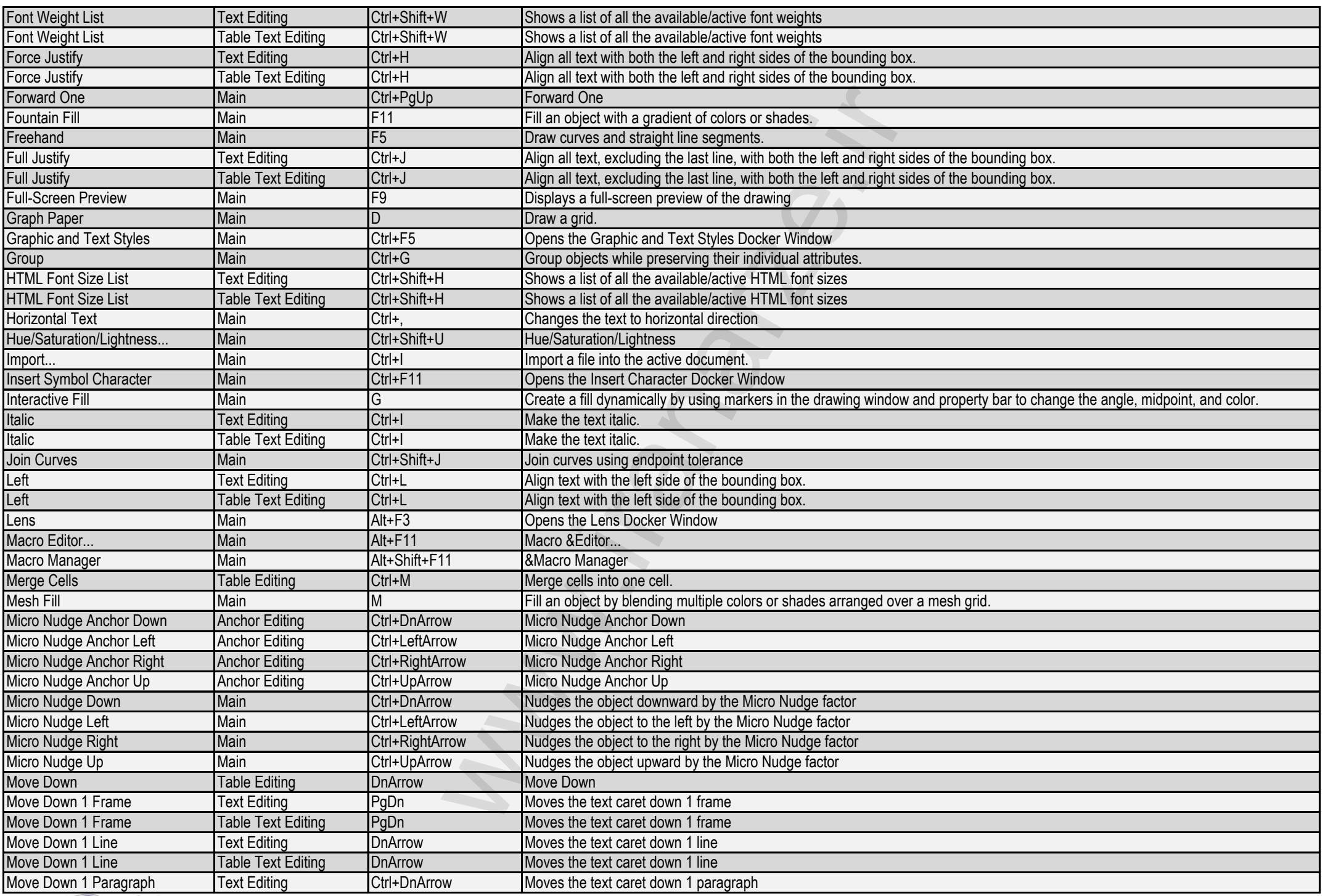

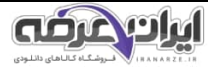

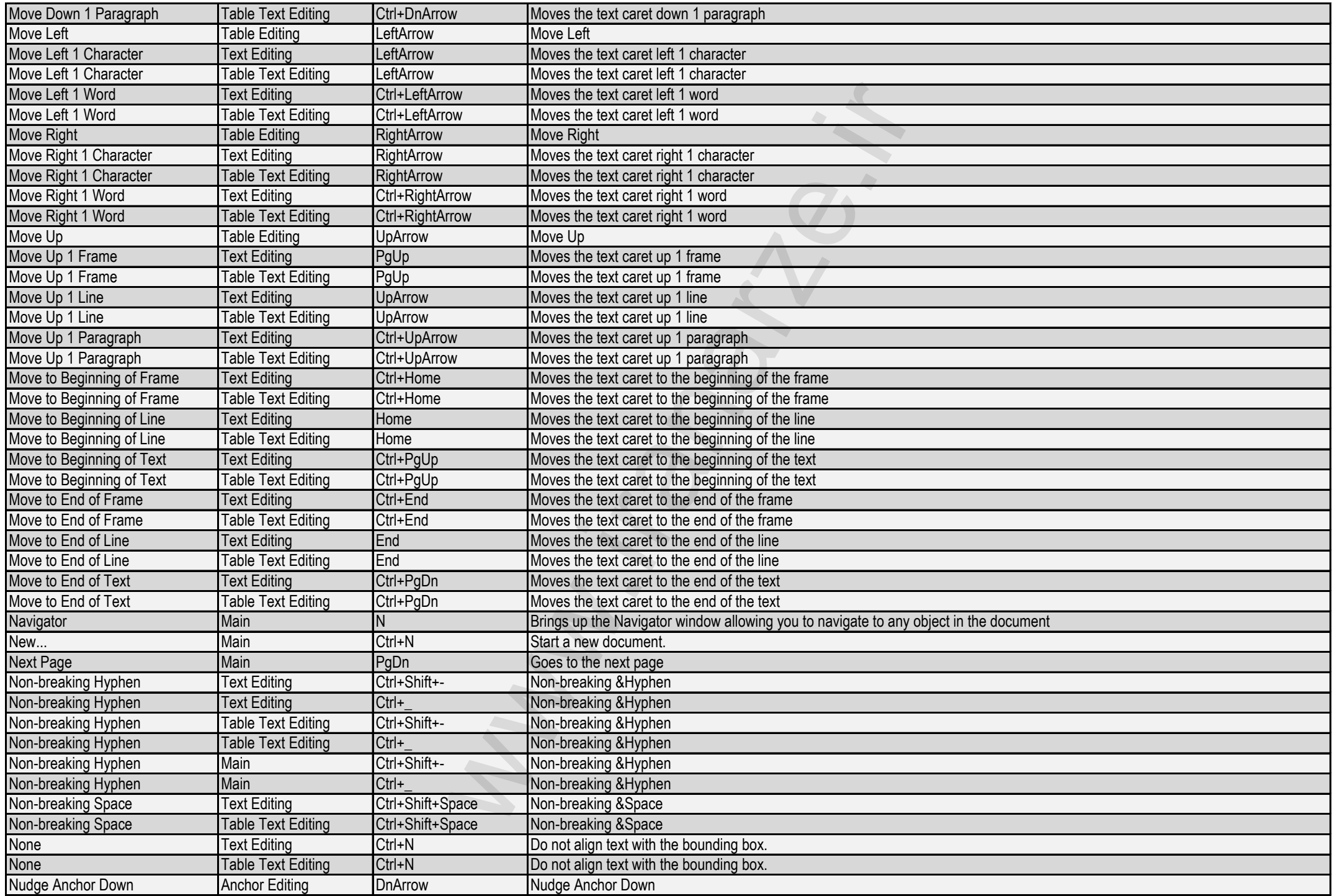

![](_page_3_Picture_1.jpeg)

![](_page_4_Picture_437.jpeg)

![](_page_4_Picture_1.jpeg)

![](_page_5_Picture_398.jpeg)

![](_page_5_Picture_1.jpeg)

![](_page_6_Picture_398.jpeg)

![](_page_6_Picture_1.jpeg)